# **Nanolumens®**

## **Introducing NanoSuite,** Powered by ISAAC®

**Integration at its finest.** Nanolumens is bringing you a new software module built to work within the ISAAC® platform. Within the NanoSuite module, users can monitor their Nanolumens display performance, control and schedule displays, manage content, review historical performance, and troubleshoot from the single interface. NanoSuite and the ISAAC® system have the ability to work completely local, on-premises (On-Prem), via API, or through remote access.

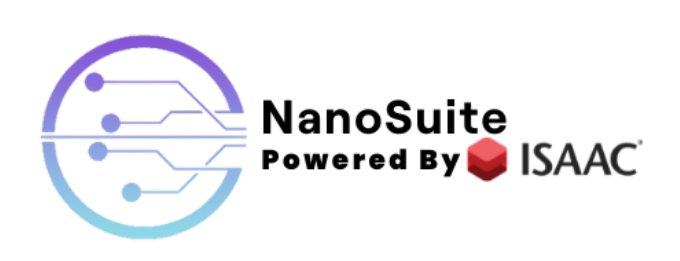

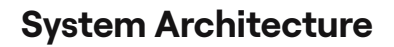

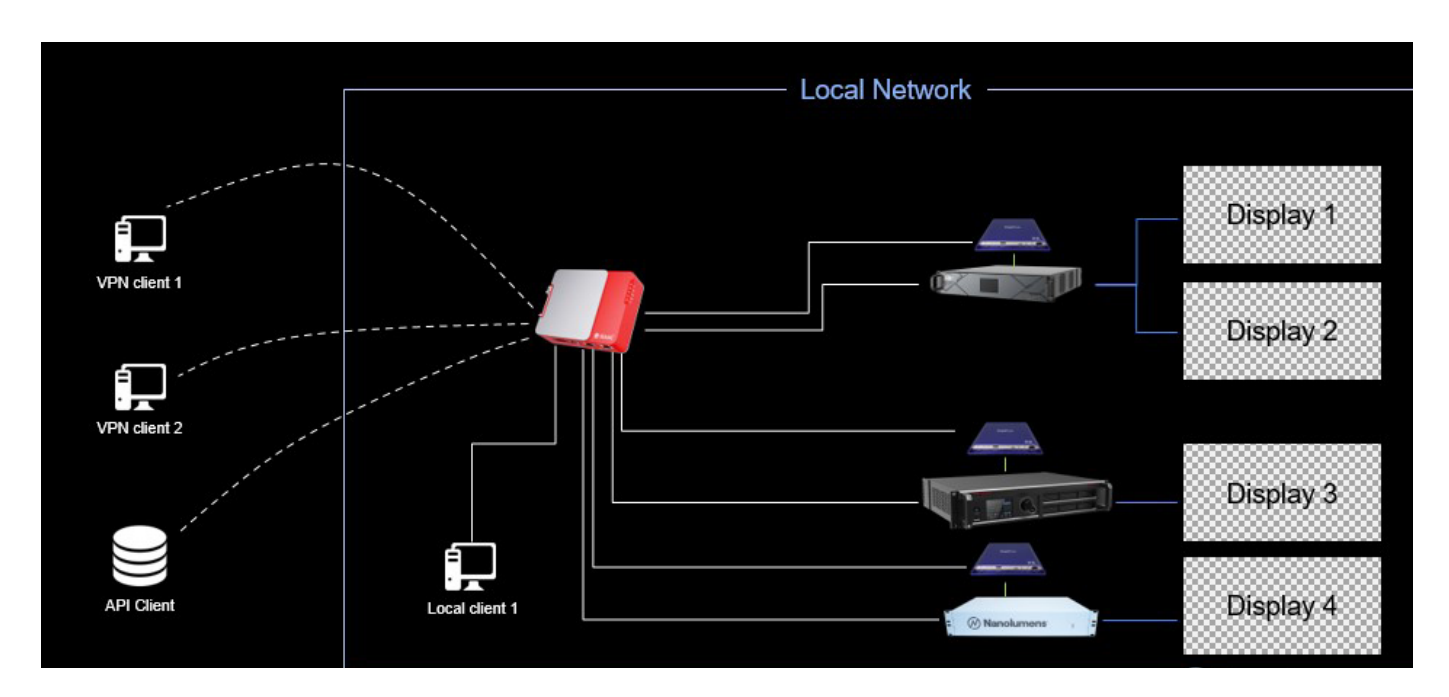

**NanoSuite only available with purchase of our FlexCare SLA through 12/31/23**.

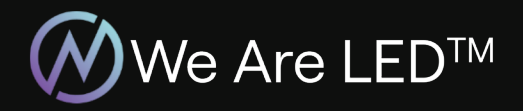

info@nanolumens.com To contact us, nanolumens.com/contact

 $\mathcal{E}$  ISAAC

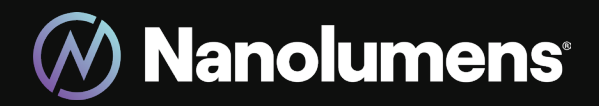

#### **Integrating Systems**

**The NanoSuite and** ISAAC®platform are designed to operate as an on-prem solution, both databasing and operating within the local unit. However, for the system to be able to read and control the display network and its components, the system must have access to each of the display processors, control PC, and/or any other components to be monitored. Depending on the processing solution, different connections are required.

- 
- Novastar H Series IP
- Novastar MCTRL 4K IP
- MegaPixelVR N/A

Display Status and Control **Display Management and Support** 

Nanolumens DIU - USB Nanolumens Control PC - IP

Without an active connection between the platform and each of the devices, the associated parameters will not be enabled or recorded.

#### **Remote Access**

**The only requirement for use of NanoSuite and** ISAAC® is network access to the system. For systems that desire remote access, all that is needed is network extension from ISAAC® to the user through a VPN or similar technology. All ISAAC® features and hardware fully support routing IP traffic, so existing IT teams and infrastructure can be leveraged natively. The ISAAC® Workspace uses standard HTTP and requires no special firewall rules. ISAAC® does not proxy connections between end users and devices that may be serving Control Panels. This means that for a user to have access to the NanoSuite module, they will need network access to those devices. When implementing routing, firewalls, or VPNs, the client device path must be considered for users to have access to those items.

### **Technical Specifications**

- PREFERRED Google Chrome HTTP(S) TCP: 80, 443 New (version 70 or greater)
- Microsoft Edge
- Firefox (version 65 or greater)
- Safari (version 13 or greater)

ISAAC® Connect™ Supported Protocols Optional Outgoing Protocols/Ports

- 
- 
- 
- Microsoft Remote Desktop

API: JSON Rest API

Supported Browsers Required Incoming Protocols/Ports

• SSH SSH - TCP: 22 (Default) • Telnet Telnet - TCP: 23 (Default) • VNC VNC - TCP: 5900 (Default)

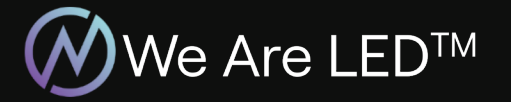